## **EXECUTE**

The EXECUTE command directs *TCP/IP for VSE* to fetch a member from a VSE library and execute the contents as if the lines were entered from the console.

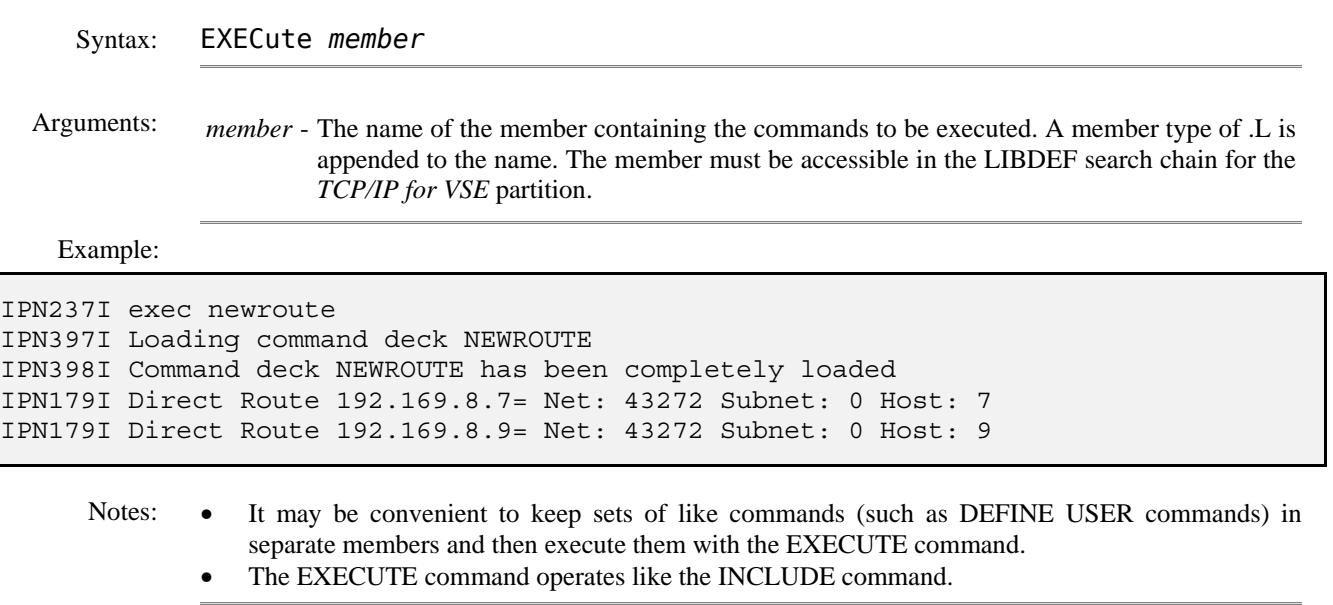

Related Commands: INCLUDE - Includes a library member in the initialization parameter set.